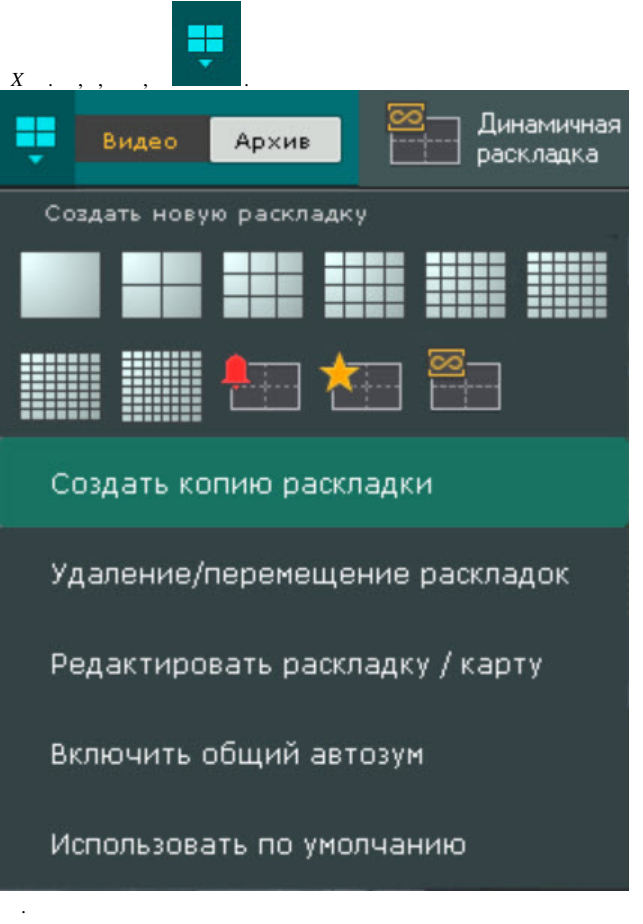

 $\overline{\odot}$ 

 $\frac{1}{2}$